# МИНИСТЕРСТВО НАУКИ И ВЫСШЕГО ОБРАЗОВАНИЯ РОССИЙСКОЙ ФЕДЕРАЦИИ Федеральное государственное автономию образовательное учреждение высшего образования «НАЦИОНАЛЬНЫЙ ИССЛЕДОВАТЕЛЬСКИЙ ТОМСКИЙ ПОЛИТЕХНИЧЕСКИЙ УНИВЕРСИТЕТ» ЮРГИНСКИЙ ТЕХНОЛОГИЧЕСКИЙ ИНСТИТУТ

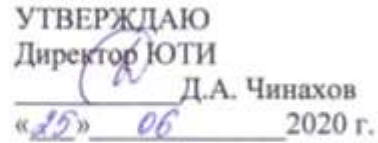

-

# РАБОЧАЯ ПРОГРАММА ДИСЦИПЛИНЫ ПРИЕМ 2018 г. ФОРМА ОБУЧЕНИЯ ОЧНАЯ

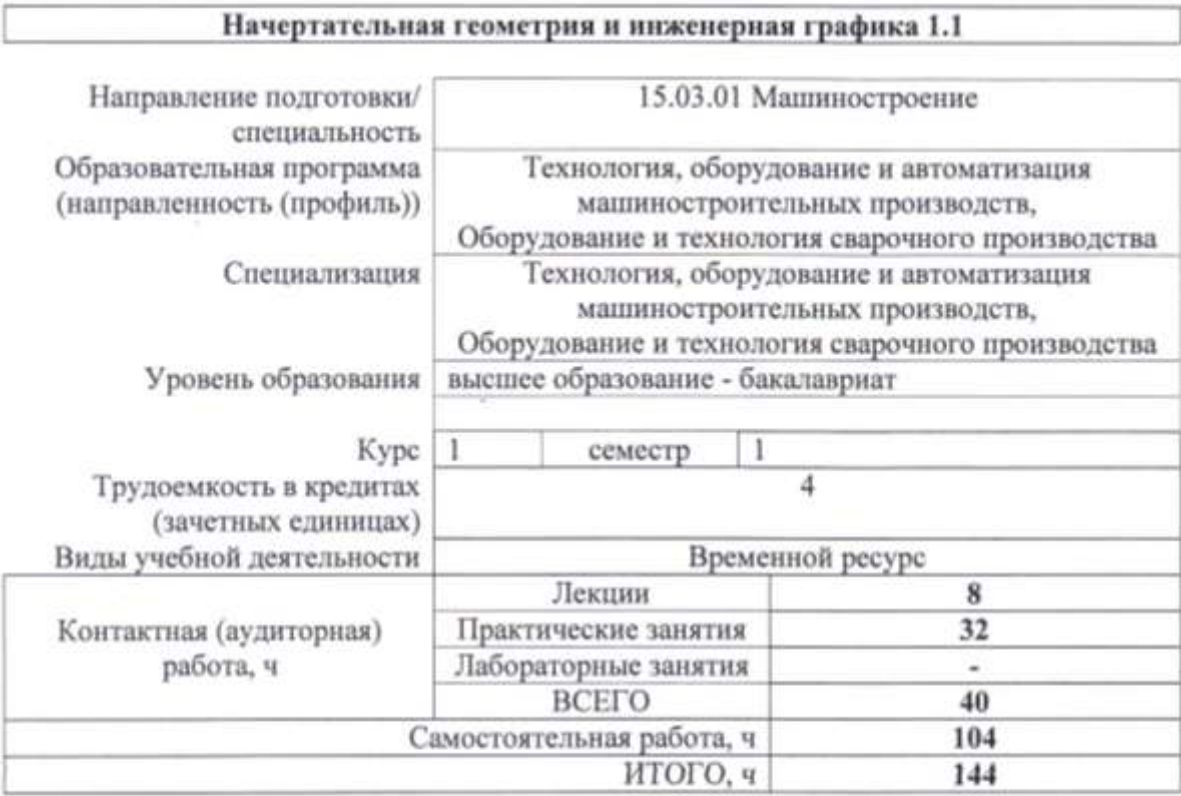

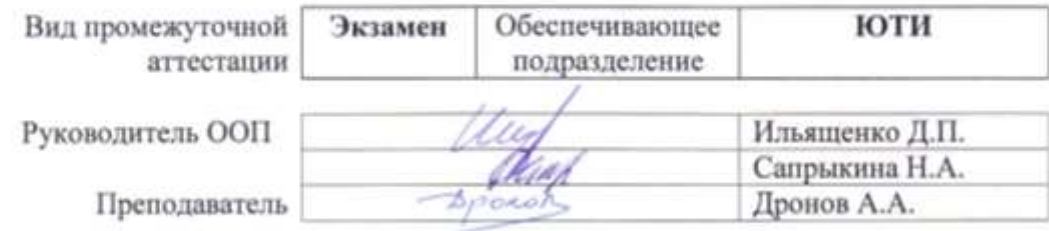

2020r.

### 1. Цели освоения дисциплины

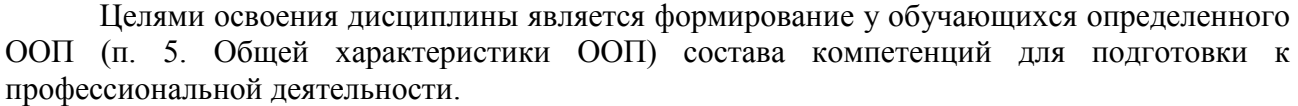

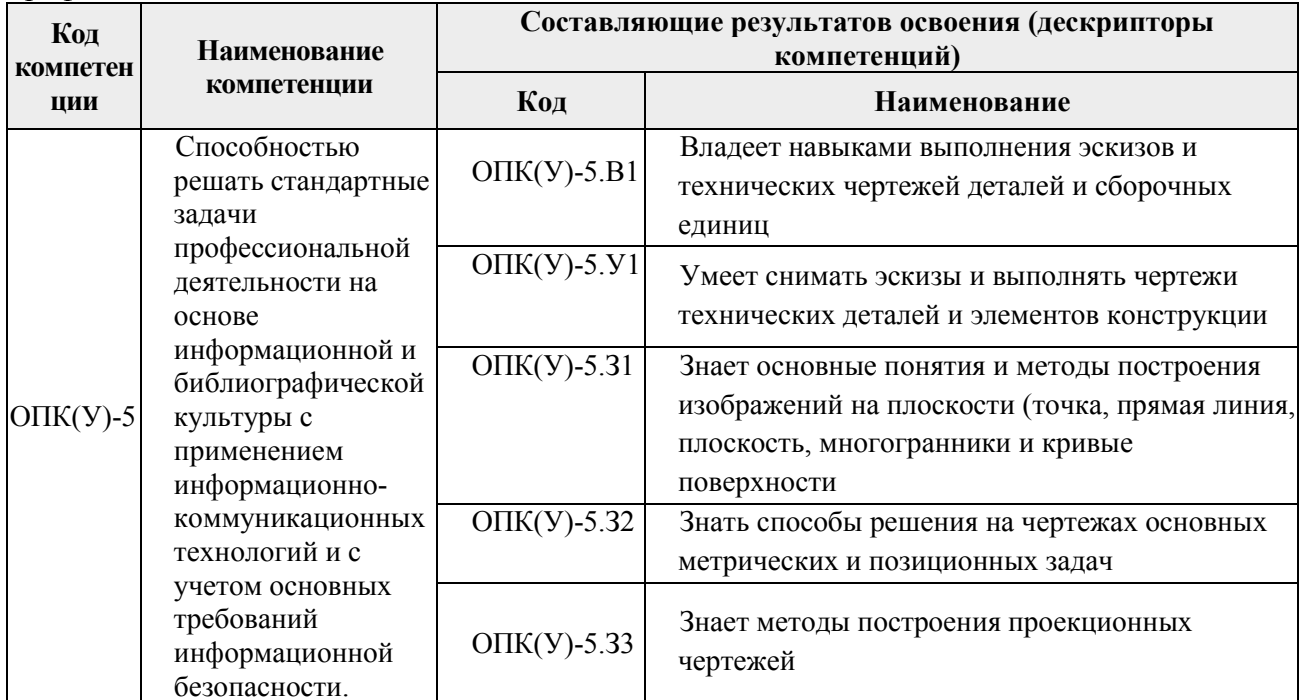

### 2. Место дисциплины в структуре ООП

Дисциплина относится к базовой части Блока 1 учебного плана образовательной программы.

# 3. Планируемые результаты обучения по дисциплине

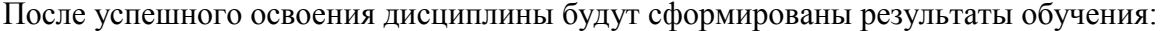

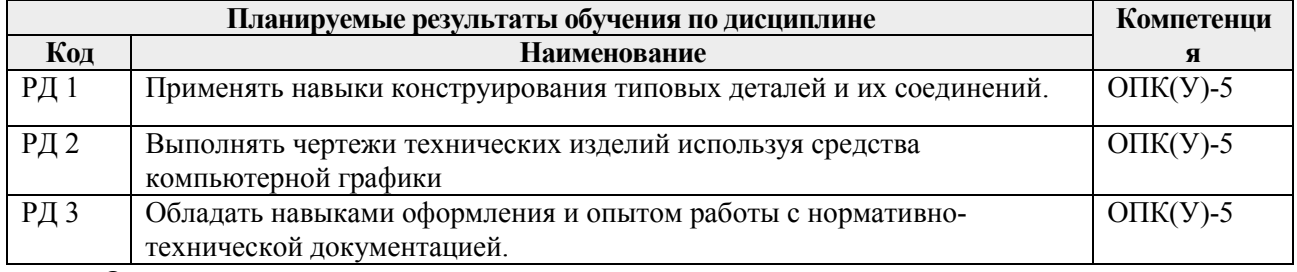

Оценочные мероприятия текущего контроля и промежуточной аттестации представлены в календарном рейтинг-плане дисциплины.

# 4. Структура и содержание дисциплины

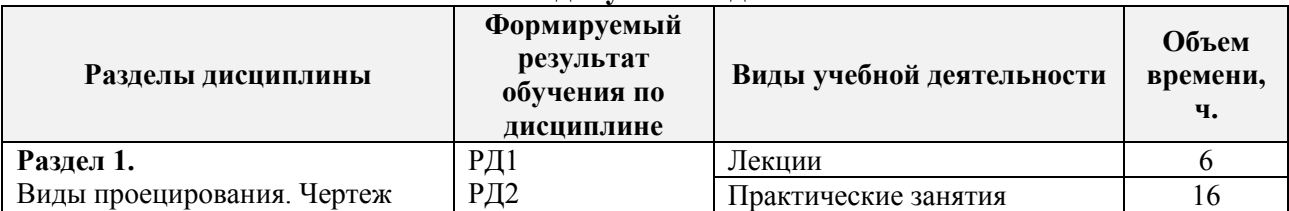

# Основные виды учебной деятельности

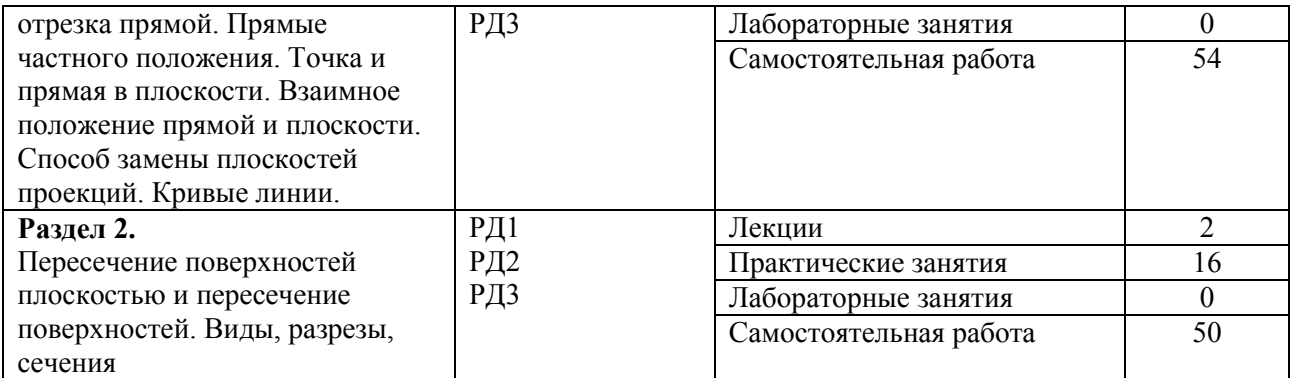

### Содержание разделов дисциплины:

**Раздел 1. Виды проецирования. Чертеж отрезка прямой. Прямые частного положения. Точка и прямая в плоскости. Взаимное положение прямой и плоскости. Способ замены плоскостей проекций. Кривые линии.**

### **Темы лекций:**

- 1. Виды проецирования. Чертеж отрезка прямой. Прямые частного положения
- 2. Точка и прямая в плоскости. Взаимное положение прямой и плоскости.
- 3. Способ замены плоскостей проекций. Кривые линии.

### **Темы практических занятий:**

- 1. Построение элементарных проекций
- 2. Построение элементарных проекций
- 3. Точка и прямая в плоскости
- 4. Взаимное положение прямой и плоскости
- 5. Способ замены плоскостей проекций
- 6. Кривые линии
- 7. Пересечение поверхностей плоскостью и пересечение поверхностей.
- 8. Виды, разрезы, сечения

# **Раздел 2. Пересечение поверхностей плоскостью и пересечение поверхностей. Виды, разрезы, сечения.**

### **Темы лекций:**

4. Пересечение поверхностей плоскостью и пересечение поверхностей. Виды, разрезы, сечения.

### **Темы практических занятий:**

9-16. Построение основных видов деталей.

## **5. Организация самостоятельной работы студентов**

Самостоятельная работа студентов при изучении дисциплины предусмотрена в следующих видах и формах:

- Работа с лекционным материалом, поиск и обзор литературы и электронных источников информации по индивидуально заданной проблеме курса;
- Работа в электронном курсе (изучение теоретического материала, выполнение индивидуальных заданий и контролирующих мероприятий и др.);
- Выполнение расчетно-графических работ.

### **6. Учебно-методическое и информационное обеспечение дисциплины**

## **6.1. Учебно-методическое обеспечение**

#### **Основная литература**

1. Серга, Г.В. Начертательная геометрия : учебник / Г.В. Серга, И.И. Табачук, Н.Н. Кузнецова. — 3-е изд., испр. и доп. — Санкт-Петербург : Лань, 2018. — 444 с. — ISBN 978- 5-8114-2781-9. — Текст : электронный // Лань : электронно-библиотечная система. — URL: https://e.lanbook.com/book/101848 — Режим доступа: для авториз. пользователей.

2. Варенцова, Т. А. Начертательная геометрия : учебное пособие / Т. А. Варенцова, Г. Н. Уполовникова. — Тольятти : ТГУ, 2019. — 184 с. — Текст : электронный // Лань : электронно-библиотечная система. — URL:<https://e.lanbook.com/book/139676>

3. Инженерная графика : учебник / Н. П. Сорокин, Е. Д. Ольшевский, А. Н. Заикина, Е. И. Шибанова. — 6-е изд., стер. — Санкт-Петербург : Лань, 2016. — 392 с. — ISBN 978-5- 8114-0525-1. — Текст : электронный // Лань : электронно-библиотечная система. — URL: https://e.lanbook.com/book/74681— Режим доступа: для авториз. пользователей.

### **Дополнительная литература**

1. Лызлов, А. Н. Начертательная геометрия. Задачи и решения : учебное пособие / А. Н. Лызлов, М. В. Ракитская, Д. Е. Тихонов-Бугров. — Санкт-Петербург : Лань, 2011. — 96 с. — ISBN 978-5-8114-1163-4. — Текст : электронный // Лань : электронно-библиотечная система. — URL: https://e.lanbook.com/book/701 — Режим доступа: для авториз. пользователей.

**2.** Начертательная геометрия в примерах и задачах горного и машиностроительного производства: Учебное пособие / И.Ф. Боровиков, С.В. Щербинин, А.Б. Ефременков. - Томск : Изд-во ТПУ, 2008. - 293 с. (166 экз.)

### **6.2. Информационное и программное обеспечение**

Internet-ресурсы (в т.ч. в среде LMS MOODLE и др. образовательные и библиотечные ресурсы):

Электронный курс «Начертательная геометрия и инженерная графика 1.1» (автор: *Дронов А.А.). Ссылка:* http://stud.lms.tpu.ru/course/view.php?id=1856

Профессиональные базы данных и информационно-справочные системы доступны по ссылке: https://www.lib.tpu.ru/html/irs-and-pdb

Лицензионное программное обеспечение:

- 1. LibreOffice,
- 2. Windows,
- 3. Chrome,
- 4. Firefox ESR,
- 5. PowerPoint,
- 6. Acrobat Reader,
- 7. Zoom,
- 8. Компас-3D V16

### **7. Особые требования к материально-техническому обеспечению дисциплины**

В учебном процессе используется следующее лабораторное оборудование для практических и лабораторных занятий:

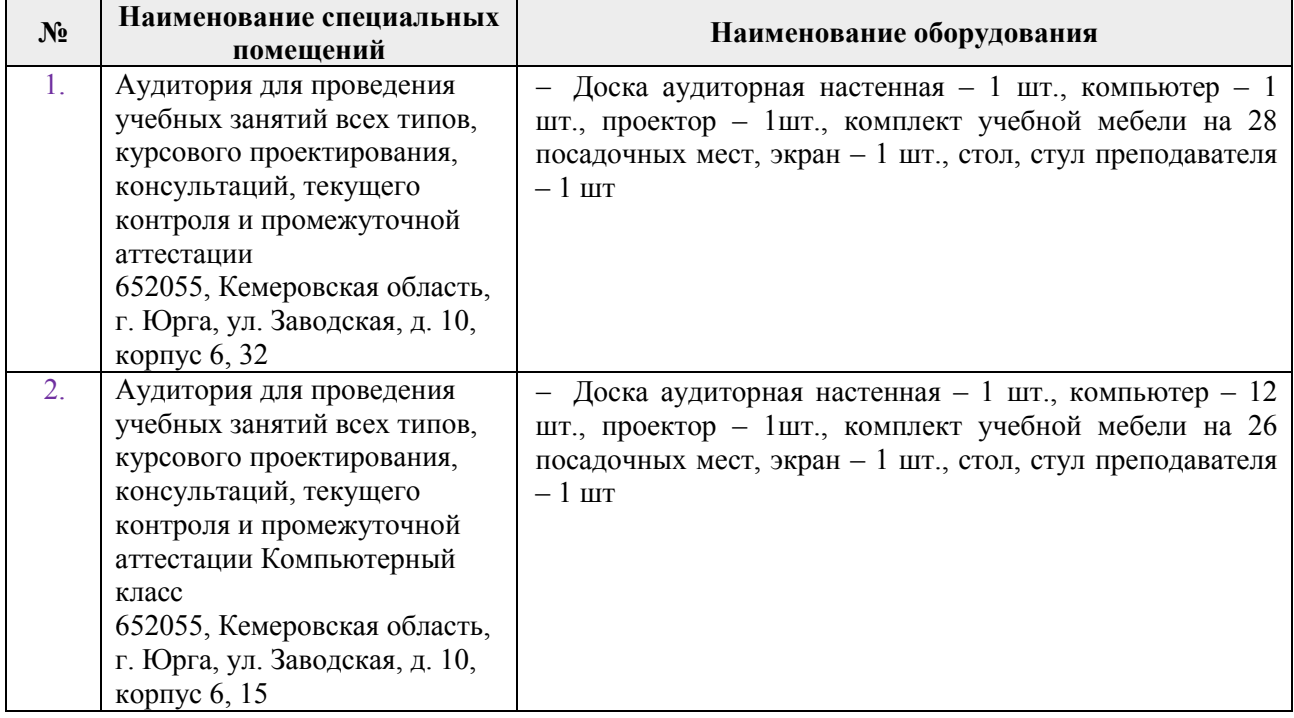

Рабочая программа составлена на основе Общей характеристики образовательной программы по направлению 15.03.01 «Машиностроение» / образовательная программа оборудование и автоматизация машиностроительных производств», «Технология, «Оборудование и технология сварочного производства» / специализация «Технология, оборудование и автоматизация машиностроительных производств», «Оборудование и технология сварочного производства» (приема 2018 г., очная форма обучения).

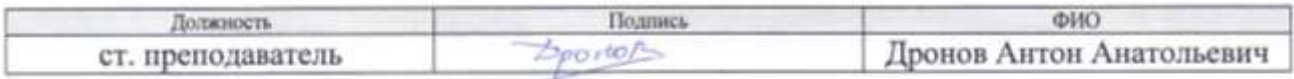

Программа одобрена на заседании кафедры сварочного производства (протокол от «28» июня 2018 г. №328).

Программа одобрена на заседании кафедры технологии машиностроения (протокол от «26» июня 2018 г. №8).

И.о. заместителя директора - начальник ОО ЮТИ, к.т.н.

/ С.А. Солодский / подпись

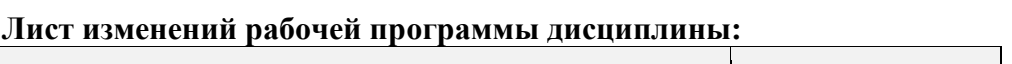

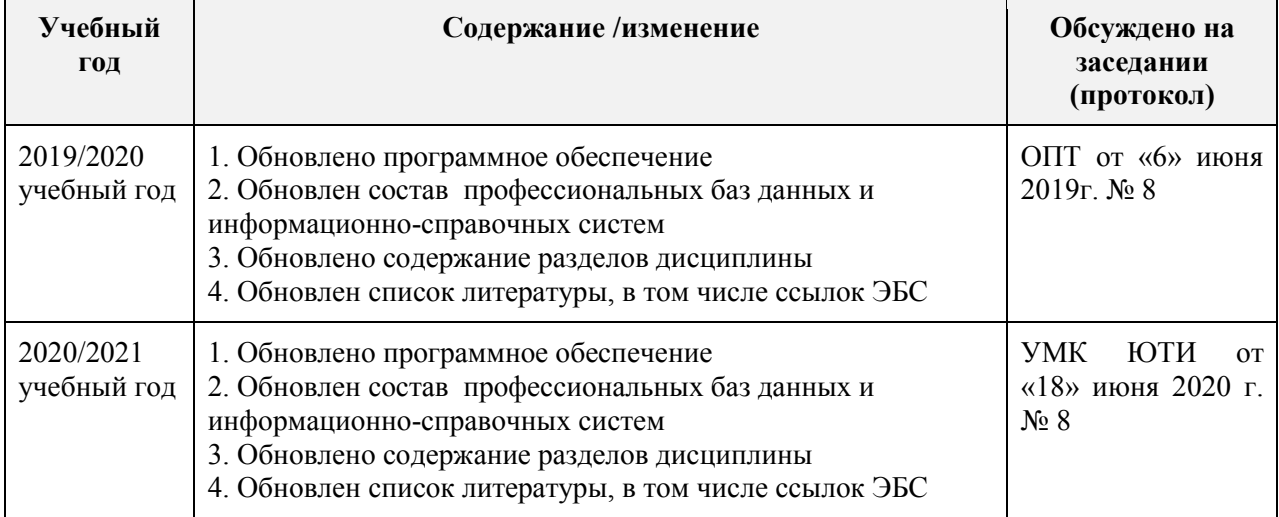